# Gemeenschappelijk routingprobleem met OSPFdoorsturen van adres  $\overline{a}$

# Inhoud

[Inleiding](#page-0-0) [Voorwaarden](#page-0-1) [Vereisten](#page-0-2) [Gebruikte componenten](#page-0-3) **[Conventies](#page-1-0)** [Beschrijving van OSPF-doorsturen adres](#page-1-1) [Gemeenschappelijk OSPF-routingprobleem gerelateerd aan het doorsturen van adres](#page-2-0) [Netwerkontbreekt aan de routingtabel](#page-4-0) [Niet samenvatten op het ABR](#page-5-0) [Beletten dat Subnet opnieuw wordt gedistribueerd in OSPF als externe route](#page-6-0) [Gerelateerde informatie](#page-7-0)

# <span id="page-0-0"></span>**Inleiding**

Dit document beschrijft de concepten en het probleem die bij het eerste (OSPF) doorsturen adres van het Open Kortste Pad worden geassocieerd. Raadpleeg [Waarom zijn sommige OSPF-routers](//www.cisco.com/warp/customer/104/26.html) [in de database maar niet de routingtabel?](//www.cisco.com/warp/customer/104/26.html) voor meer informatie over het oplossen van OSPFproblemen.

Het probleem dat in dit document wordt uitgelegd, kan alleen worden waargenomen bij Cisco IOS®-softwarereleases die eerder dan 12.1(3) zijn gestart. Het gedrag van herdistributie is veranderd in Cisco IOS-softwarerelease 12.1(3)E en hoger. Raadpleeg voor meer informatie Cisco bug-ID [CSCdp72526](//www.cisco.com/cgi-bin/Support/Bugtool/onebug.pl?bugid=CSCdp72526) (alleen [geregistreerde](//tools.cisco.com/RPF/register/register.do) klanten). Dit bug heeft de lijst met getroffen Cisco IOS-softwarereleases en de vaste versies. Raadpleeg ook naar [Herdistributie van](//www.cisco.com/warp/customer/104/redist-conn.html) [Connected Networks in OSPF-n](//www.cisco.com/warp/customer/104/redist-conn.html)etwerke[n,](//www.cisco.com/warp/customer/104/redist-conn.html) waar de verandering in Cisco IOS-gedrag wordt uitgelegd.

## <span id="page-0-1"></span>Voorwaarden

### <span id="page-0-2"></span>Vereisten

Lezers van dit document zouden kennis moeten hebben van deze onderwerpen:

- Algemene IP-routing.
- OSPF-routing van protocolconcepten en -bepalingen.

### <span id="page-0-3"></span>Gebruikte componenten

De informatie in dit document is gebaseerd op de volgende software- en hardware-versies:

- Cisco 2503 routers
- Cisco IOS® softwarerelease 12.2(24a)die op alle routers actief is

De informatie in dit document is gebaseerd op de apparaten in een specifieke laboratoriumomgeving. Alle apparaten die in dit document worden beschreven, hadden een opgeschoonde (standaard)configuratie. Als uw netwerk live is, moet u de potentiële impact van elke opdracht begrijpen.

### <span id="page-1-0"></span>**Conventies**

Raadpleeg [Cisco Technical Tips Conventions](//www.cisco.com/en/US/tech/tk801/tk36/technologies_tech_note09186a0080121ac5.shtml) (Conventies voor technische tips van Cisco) voor meer informatie over documentconventies.

### <span id="page-1-1"></span>Beschrijving van OSPF-doorsturen adres

Het concept van het OSPF-doorvoeradres is geïntroduceerd om extra hop te voorkomen wanneer het verkeer wordt verstuurd naar een extern autonoom systeem (AS), zoals in dit cijfer wordt getoond.

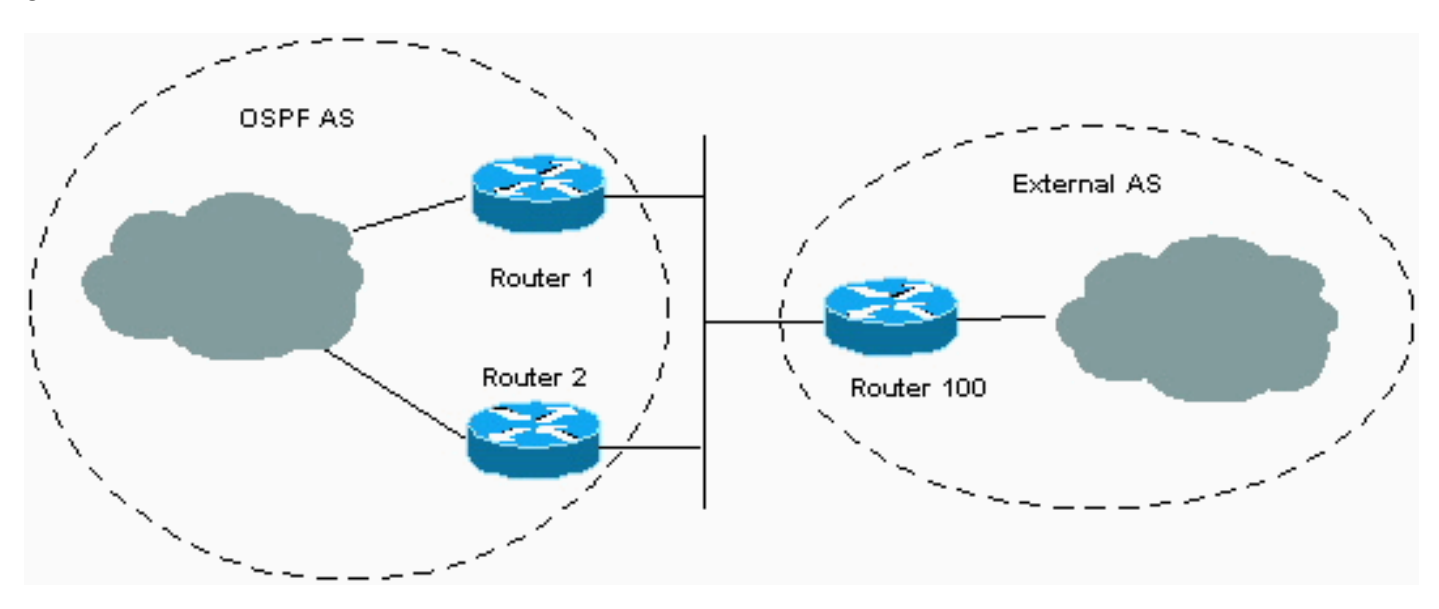

In het getal, zijn er twee routers in het OSPF-domein die verbinding maken met het externe domein. Nochtans, slechts uitwisselt de router 1 routeinformatie met router 100. router 1 herdistribueert de informatie die van router 100 in OSPF is geleerd en adverteert de informatie aan de rest van het OSPF domein. Wanneer u dit doet, wordt Router 1 de volgende hop (of door te sturen adres) voor de informatie die het aan het OSPF-domein herdeelt. Wanneer router 2 een pakket van het OSPF-domein ontvangt dat voor een adres in het externe domein bestemd is, door het pakje naar router 1. Router 1 stuurt het dan door naar router 100. Het begrip van het doorsturen adres maakt het mogelijk om deze extra hop te vermijden omdat het router 1 toestaat om het IP-adres van een andere router te specificeren als het doorsturen adres. In het cijfer, kan Router 1 router 100 als het door:sturen adres voor externe informatie specificeren die router 1 herverdeelt in het OSPF domein. Wanneer router 2 een pakket van het OSPF domein ontvangt dat voor een adres in het externe domein bestemd is, door het pakje naar Router 100. Het resultaat is dat de extra hop door Router 1 wordt vermeden.

De waarde van het door de autonome systeemgrensrouter (ASBR) gespecificeerd adres (router 1 in het vorige cijfer) kan of 0.0.0.0 of niet-nul zijn. Het 0.0.0.0 adres wijst erop dat de

oorspronkelijke router (de ASBR) de volgende hop is. Het verzendingsadres wordt bepaald door deze voorwaarden:

- Het verzendadres is ingesteld op 0.0.0.0 als ASBR routes opnieuw verdeelt en OSPF *niet* op de volgende hopinterface voor die routes is *geactiveerd*. Dit is waar in het getal als router 1 geen OSPF-enabled op de Ethernet-interface heeft.
- Deze voorwaarden stellen het verzendende adresveld in op een niet-nul adres:OSPF is ingeschakeld op de volgende hop-interface VAN ASBR ENASBR's volgende hop-interface is niet-passief onder OSPF EN OSPF.ASBR's volgende hop-interface is niet point-to-point ENASBR's volgende hop-interface is niet point-to-multipoint ENASBR's volgende adres van de hopinterface valt onder het netwerkbereik dat in de opdracht router ospf is gespecificeerd.

• Alle andere voorwaarden behalve deze stellen het verzendadres in op 0.0.0.0. Voor informatie over de manier waarop het verzendadres is ingesteld en de selectie van het pad beïnvloedt, raadpleeg [de effecten van het doorsturen van Adres op Type 5 LSA Path Selectie](//www.cisco.com/warp/customer/104/type5_lsa.html).

# <span id="page-2-0"></span>Gemeenschappelijk OSPF-routingprobleem gerelateerd aan het doorsturen van adres

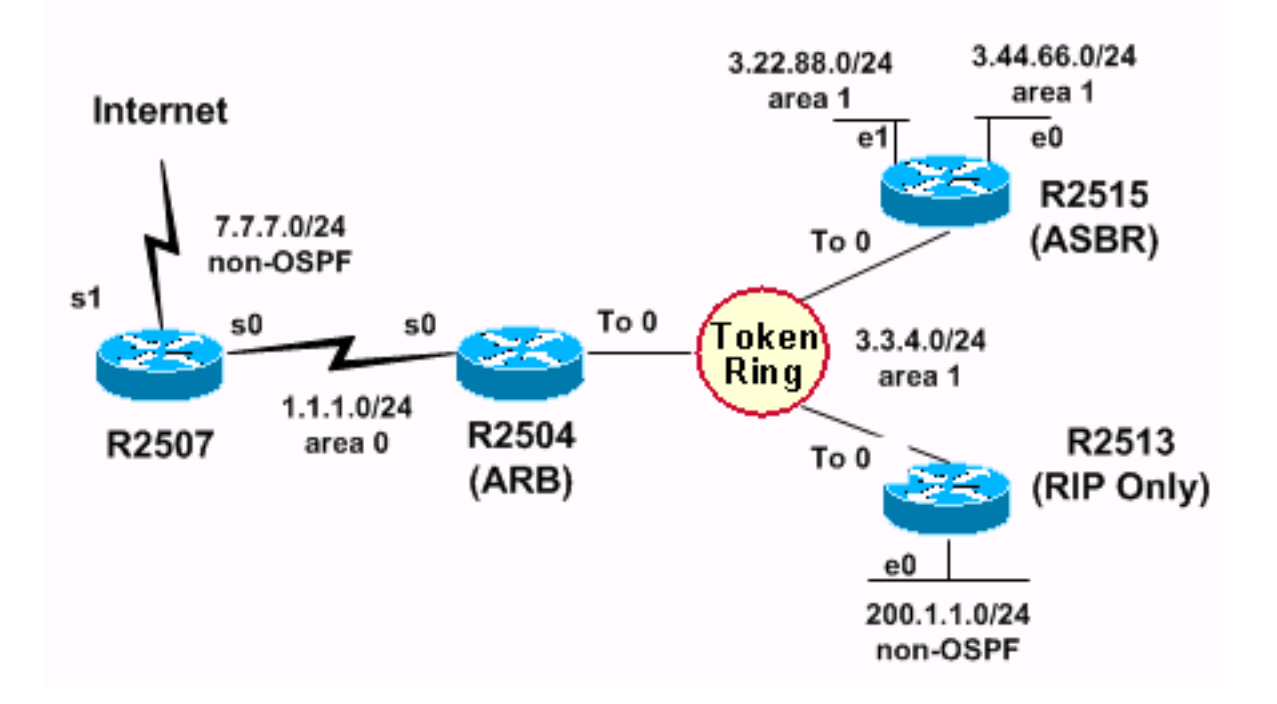

De R2513-router, die alleen RIP (en kan worden aangesloten op een netwerk dat alleen RIP-only) gebruikt, wordt in de afbeelding toegevoegd aan het Token Ring-netwerk. Wanneer de routes die van R2513 worden geleerd in OSPF door ASBR (R2515) worden herverdeeld, worden sommige routes niet geïnstalleerd in de routingtabel van sommige routers. De relevante configuratieinformatie van elk van de routers wordt in deze tabellen gegeven.

### hostnaam R2504

```
interface Serial0
ip address 1.1.1.2 255.255.255.0
interface TokenRing0
ip address 3.3.4.2 255.255.255.0
```
router ospf 1 network 1.1.1.0 0.0.0.255 area 0 network 3.0.0.0 0.255.255.255 area 1 area 1 range 3.0.0.0 255.0.0.0 hostnaam R2507 interface Serial0 ip address 1.1.1.1 255.255.255.0 interface Serial1 ip address 7.7.7.1 255.255.255.0 router ospf 1 network 1.1.1.1 0.0.0.0 area 0 default- information originate metric 20 ip route 0.0.0.0 0.0.0.0 Serial1 hostnaam R2513 interface TokenRing0 ip address 3.3.4.4 255.255.255.0 interface ethernet 0 ip address 200.1.1.4 255.255.255.0 router rip network 3.0.0.0 network 200.1.1.0 hostnaam R2515 interface TokenRing0 ip address 3.3.4.3 255.255.255.0 interface ethernet 0 ip address 3.44.66.3 255.255.255.0 interface ethernet 1 ip address 3.22.88.3 255.255.255.0 router ospf 1 redistribute rip metric 20 subnets network 0.0.0.0 255.255.255.255 area 1 router rip network 3.0.0.0 passive-interface ethernet 0 passive-interface ethernet 1

De configuraties in de tabellen tonen aan dat R2515 RIP opnieuw distribueert in OSPF en dat R2504 (de gebiedsgrensrouter [ABR]) een samengevat netwerk 3.0.0.0/8 creëert.

Dit zijn de routeringstabellen voor elk van de OSPF-enabled routers:

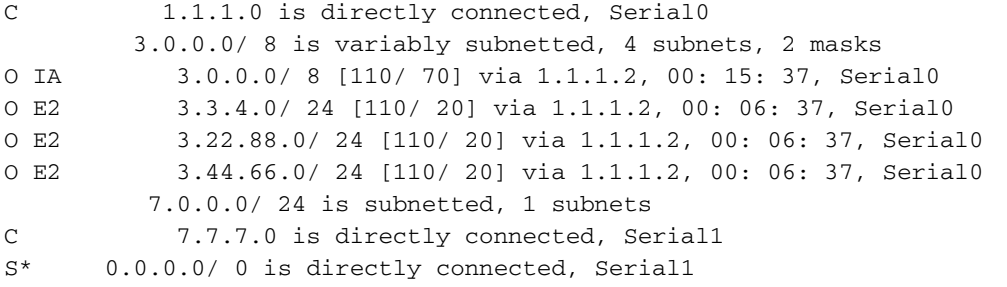

#### R2504# **show ip route** Gateway of last resort is 1.1.1.1 to network 0.0.0.0 1.0.0.0/ 24 is subnetted, 1 subnets C 1.1.1.0 is directly connected, Serial0 3.0.0.0/ 8 is variably subnetted, 4 subnets, 2 masks S 3.0.0.0/ 8 is directly connected, Null0 C 3.3.4.0/ 24 is directly connected, TokenRing0 O 3.22.88.0/ 24 [110/ 11117] via 3.3.4.3, 00: 15: 16, TokenRing0 O 3.44.66.0/ 24 [110/ 11117] via 3.3.4.3, 00: 15: 16, TokenRing0 O E2 200.1.1.0/ 24 [110/ 20] via 3.3.4.4, 00: 06: 16, TokenRing0 O\* E2 0.0.0.0/ 0 [110/ 20] via 1.1.1.1, 00: 15: 16, Serial0

#### R2515# **show ip route**

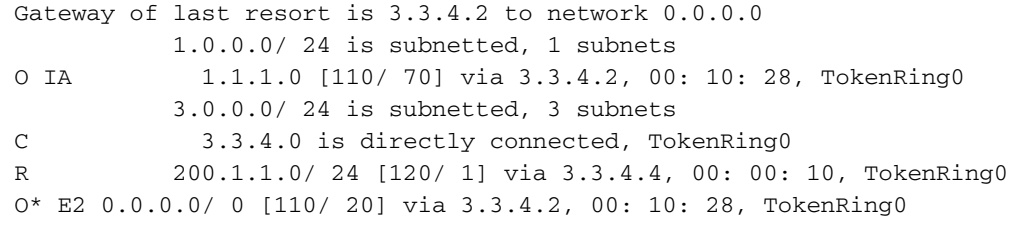

### <span id="page-4-0"></span>Netwerkontbreekt aan de routingtabel

R2515 heeft een van RIP (R) afgeleide route voor netwerk 200.1.1.0/24. R2515 is ASBR en herverdeelt het protocol van RIP in OSPF. R2504 leert over netwerk 200.1.1.0/24 van R2515 en installeert het in zijn routingtabel als extern type 2 (E2) route OSPF. Het probleem is dat R2507 geen netwerk 200.1.1.0/24 in zijn routingtabel heeft.

R2507 heeft externe routes voor netwerken 3.3.4.0/24, 3.22.88.0/24 en 3.44.66.0/24, hoewel al deze netwerken moeten worden opgenomen in de samenvatting van 3.0.0.0/8.

De reden dat deze externe routes opduiken is dat de ASBR, die RIP in OSPF herverdeelt, RIP op deze drie subnetten heeft lopen. Het herverdeelt daarom de subnetten als externe routes in OSPF. Aangezien deze subnetten externe routes zijn, worden zij niet samengevat door het ABR (R2504). Externe OSPF-routes kunnen alleen worden samengevat door de ASBR. In dit geval, R2515. Het ABR vat slechts interne OSPF routes van gebied 1 in gebied 0 samen.

Opmerking: Met de oplossing van Cisco bug-ID [CSCdp72526](//www.cisco.com/cgi-bin/Support/Bugtool/onebug.pl?bugid=CSCdp72526) (alleen [geregistreerde](//tools.cisco.com/RPF/register/register.do) klanten) genereert OSPF geen type-5 link-state advertentie (LSA) van een overlappend extern netwerk. R2507 heeft alleen een summiere intergebiedroute van 3.0.0.0/8. Vervolgens installeert R2507 200.1.1.0/24 als het verzendadres en is het bereikbaar via intergebiedsroute 3.0.0.0/8. Dit is in overeenstemming met [RFC 2328](http://www.cse.ohio-state.edu/cgi-bin/rfc/rfc2328.html) .

Deze uitvoer toont de externe LSA voor netwerk 200.1.1.0/24 in de OSPF gegevensbank van R2507:

#### **[show ip ospf data external 200.1.1.0](//www.cisco.com/en/US/docs/ios/12_3/iproute/command/reference/ip2_s3g.html#wp1036894)**

```
 OSPF Router with ID (7.7.7.1) (Process ID 1)
 Type- 5 AS External Link States
 LS age: 72
 Options: (No TOS- capability, DC)
 LS Type: AS External Link
 Link State ID: 200.1.1.0 (External Network Number )
 Advertising Router: 3.44.66.3
 LS Seq Number: 80000001
 Checksum: 0xF161
 Length: 36
 Network Mask: /24
             Metric Type: 2 (Larger than any link state path)
             TOS: 0
              Metric: 20
              Forward Address: 3.3.4.4
              External Route Tag: 0
```
OSPF staat ASBR toe om een andere router als het doorsturen adres naar externe routes te specificeren. In dit geval heeft ASBR (R2515) 3.3.4.4 als het verzendadres voor het externe netwerk 200.1.1.0 gespecificeerd.

[RFC 2328](http://www.cse.ohio-state.edu/cgi-bin/rfc/rfc2328.html) , paragraaf 16.4 (Berekening als externe routes), stelt:

"Als het verzendadres niet-nul is, kijk dan het verzendadres in de routingtabel op. De bijbehorende routingtabel moet een intra- of intergebiedpad specificeren; Als geen dergelijk pad bestaat, doe dan niets met de LSA en neem de volgende in de lijst in overweging."

In dit voorbeeld wordt de route naar het verzendadres 3.3.4.4 hier getoond:

```
R2507#
show ip route 3.3.4.4
       Routing entry for 3.3.4.0/ 24
           Known via "ospf 1", distance 110, metric 20,type extern 2, forward metric 70
            Redistributing via ospf 1
            Last update from 1.1.1.2 on Serial0, 00: 00: 40 ago
            Routing Descriptor Blocks:
            * 1.1.1.2, from 3.44.66.3, 00: 00: 40 ago, via Serial0
               Route metric is 20, traffic share count is 1
```
Het verzendingsadres van 3.3.4.4 is gelijk aan de externe route 3.3.4.0/24 in plaats van de snelweg tussen de gebieden 3.0.0.0/8 vanwege de langste matchregel. Omdat de router geen interne OSPF-route naar het verzendadres heeft, installeert hij de externe route 200.1.1.0/24 niet in de routingtabel. Het gebruik van een externe route om een andere externe route te bereiken kan leiden tot loops. Daarom staat OSPF dit niet toe.

### <span id="page-5-0"></span>Niet samenvatten op het ABR

Hoe kunt u ervoor zorgen dat het niet-nul door-sturen adres in de routingtabel als een intra- of intergebiedroute bestaat?

De eerste oplossing is geen samenvatting van de ABR.

De tweede oplossing is geen LSA type 3 filteren te configureren. Als type 3 routes worden gefilterd, is het Doorsturen adres dat op de uitvoer van de show ip ospf database externe opdracht verschijnt niet bereikbaar. Dit maakt het externe netwerk onbereikbaar. In dit geval, R2504. Dit veroorzaakt dat routers in gebied 0 intergebiedsroutes (in plaats van externe routes) hebben voor alle specifieke subnetten in andere gebieden.

Gebruik deze opdrachten om de samenvatting van het ABR-document te verwijderen:

 $R2504$  (config) # **[router ospf 1](//www.cisco.com/en/US/docs/ios/12_3/iproute/command/reference/ip2_o1g.html#wp1038148)** R2504(config- router)# **no [area](//www.cisco.com/en/US/docs/ios/11_2/np1/command/reference/5riprout.html#wp1391) 1 range 3.0.0.0 255.0.0.0**

De resultaten van deze opdracht in de routingtabel op R2507 worden hier weergegeven:

```
R2507# show ip route
       Gateway of last resort is 0.0.0.0 to network 0.0.0.0
               1.0.0.0/ 24 is subnetted, 1 subnets
       C 1.1.1.0 is directly connected, Serial0
               3.0.0.0/ 24 is subnetted, 3 subnets
       O IA 3.3.4.0 [110/ 70] via 1.1.1.2, 00: 00: 48, Serial0
       O IA 3.22.88.0 [110/ 80] via 1.1.1.2, 00: 00: 48, Serial0
       O IA 3.44.66.0 [110/ 80] via 1.1.1.2, 00: 00: 48, Serial0
               7.0.0.0/ 24 is subnetted, 1 subnets
       C 7.7.7.0 is directly connected, Serial1
       O E2 200.1.1.0/ 24 [110/ 20] via 1.1.1.2, 00: 00: 48, Serial0
      S* 0.0.0.0/ 0 is directly connected, Serial1
  R2507# show ip route 3.3.4.4
     Routing entry for 3.3.4.0/24
      Known via "ospf 1", distance 110, metric 70, type inter area
      Last update from 1.1.1.2 on Serial1, 00:03:52 ago
      Routing Descriptor Blocks:
      * 1.1.1.2, from 3.3.4.2, 00:03:52 ago, via Serial1
          Route metric is 74, traffic share count is 1
```
Vanaf de output kunt u zien dat het adres 3.3.4.4 bereikbaar is via een intergebiedsroute naar het netwerk 3.3.4.0/24. De router R2507 leert de route naar dit netwerk door zowel een type-5 LSA als een type-3 LSA, na samenvatting op ABR R R2504 wordt verwijderd. Aangezien OSPF een intergebied route over een externe route naar hetzelfde netwerk verkiest, installeert het het als een intergebiedroute. Aangezien R2507 nu een intergebiedroute naar het doorsturen adres 3.3.4.4 heeft, wordt het externe netwerk 200.1.1.0/24 ook geïnstalleerd in zijn routingtabel.

Opmerking: Als de NSSA (Not So Stubby Area) wordt gebruikt en als het type 3 LSA-filtering wordt uitgevoerd op NSSA ABR, dan zal hetzelfde probleem-doorsturen adres onbereikbaar bestaan.

### <span id="page-6-0"></span>Beletten dat Subnet opnieuw wordt gedistribueerd in OSPF als externe route

Een andere oplossing is om te voorkomen dat het net 3.3.4.0 in OSPF als externe route wordt herverdeeld aangezien OSPF op het draait. Deze configuratieopdrachten in de ASBR (R2515) maken een route-kaart. Dit wordt gebruikt door de opdracht Herdistribueren om alleen netwerk 200.1.1.0/24 opnieuw te distribueren in OSPF. ABR (R2504) vat nog steeds interne OSPF-routes van gebied 1 naar gebied 0 samen.

```
R2515# configure terminal
R2515(config)# router ospf 1
R2515(config-router)# redistribute rip metric 20 subnets route-map rip_to_ospf_filter
R2515(config-router)# exit
```
R2515(config)# **[access-list](//www.cisco.com/en/US/docs/ios/12_3/ipaddr/command/reference/ip1_a1g.html#wp1078593) 28 permit 200.1.1.0 0.0.0.255**  $R2515$ (config)# **[route-map](//www.cisco.com/en/US/docs/ios/12_3/iproute/command/reference/ip2_o1g.html#wp1037540) rip\_to\_ospf\_filter permit 10** R2515(config-route-map)# **[match ip address 28](//www.cisco.com/en/US/docs/ios/12_3/iproute/command/reference/ip2_k1g.html#wp1058320)**

De resultaten van deze opdracht in de routingtabel op R2507 worden hier weergegeven:

R2507# **show ip route** Gateway of last resort is 0.0.0.0 to network 0.0.0.0 1.0.0.0/ 24 is subnetted, 1 subnets C 1.1.1.0 is directly connected, Serial0 O IA 3.0.0.0/ 8 [110/ 70] via 1.1.1.2, 00: 07: 05, Serial0 7.0.0.0/ 24 is subnetted, 1 subnets C 7.7.7.0 is directly connected, Ethernet0 O E2 200.1.1.0/ 24 [110/ 20] via 1.1.1.2, 00: 00: 21, Serial0 S\* 0.0.0.0/ 0 is directly connected, Ethernet0

De enige externe route in de routingtabel is 200.1.1.0/24. Dit netwerk is in de routingtabel omdat het verzendadres van dit externe netwerk (3.3.4.1) wordt bedekt door de summiere route 3.0.0.0/8, die een intergebiedsroute is.

## <span id="page-7-0"></span>Gerelateerde informatie

- [De effecten van het doorsturen van het adres op de keuze van het LSA-pad van type 5](//www.cisco.com/warp/customer/104/type5_lsa.html?referring_site=bodynav)
- [Herdistributie van Connected Networks in OSPF-netwerken](//www.cisco.com/warp/customer/104/redist-conn.html?referring_site=bodynav)
- [OSPF-ondersteuningspagina](//www.cisco.com/en/US/tech/tk365/tk480/tsd_technology_support_sub-protocol_home.html?referring_site=bodynav)
- [Technische ondersteuning Cisco-systemen](//www.cisco.com/cisco/web/support/index.html?referring_site=bodynav)